# Revit Architecture Introduction

## **Course Details:**

**Duration:** 4 Days

**Prerequisite:** A basic understanding of architectural design & drafting or building industry experience. User must be comfortable with using MS Windows.

**Courseware:** Included

**Achievement:** Certificate

**Time:** 9:00 a.m. - 5:00 p.m.

**OAA Credits:** 28 Hours

## **General Information:**

**Locations:** Courses are hosted at training facilities across Canada, including:

Burnaby, BC Calgary, AB Edmonton, AB Regina, SK Winnipeg, MB Richmond Hill, ON Ottawa, ON Toronto, ON Quebec City, QC Montreal, QC Hanwell, NB Halifax, NS

Alternatively, training can be conducted on-site for a specific client or at a 3rd party facility in any city or province

#### **Pricing, Registration & Scheduling:**

Please contact our training coordinator at 1-877-438-2231 x227 or via email at [training@solidcad.ca](mailto:training@solidcad.ca)

**Complete course listing:** 

[www.solidcad.ca/training](http://www.solidcad.ca/training)

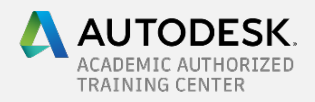

## **Course Description:**

Revit Architecture Introduction provides a foundation for Architects and Interior Designers in using Revit as a tool to facilitate Building Information Modeling (BIM). The program streamlines the design process through the use of a central 3D model, where changes made in one view will update across all views and on the printable sheets.

This training guide is designed to teach you the Autodesk Revit Architecture functionality as you would work with it throughout the design process. You begin by learning about the user interface and basic drawing, editing, and viewing tools. Then you learn design development tools including how to model walls, doors, windows, floors, ceilings, stairs and more.

After completing this course, users will have a well-rounded knowledge of Revit Architecture, enabling them to complete a 3D BIM model and its corresponding construction documentation.

## **Learning Objectives:**

- Understand the unique design process and concepts related to Revit and its application in BIM
- Use of the Autodesk Revit workspace and interface
- Working with basic drawing and editing tools
- Create levels and grids as datum elements for the model
- Understand best practices for CAD Management within Revit projects
- Create a 3D building model with walls, windows and doors
- Adding floors, ceilings, and roofs to the building model
- Create component-based stairs and railings
- Add component features, such as furniture and equipment
- See how schedules and tags enhance workflow
- Apply dimensions and annotate drawings to a professional standard
- Create a basic set of construction documents including plans, elevations and sections from the 3D model
- Introduction to Worksets

# **Supplemental Learning:**

- Revit Architecture Intermediate for Architects
- Revit Architecture Intermediate for Interior Design
- Revit Architecture Family Creation
- Revit Architecture for Management